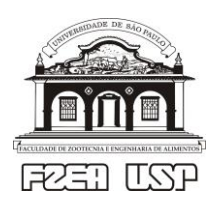

Universidade de São Paulo - USP Faculdade de Zootecnia e Engenharia de Alimentos - FZEA ZEB0562 Cálculo Numérico

## **Exercícios de fixação - tópico 09:** *Problemas de valor inicial (PVI) - EDO de ordem 2*

Resolva os problemas de valor inicial a seguir aplicando o(s) método(s) numérico(s) sugerido(s) no enunciado. Compare os resultados numéricos com a solução exata nos pontos correspondentes.

- 1. Considere o problema de valor inicial regido por  $y'' = -10x^3y(2y + xy')$ , sujeito às condições iniciais  $y(0) = 1$ ,  $y'(0) = 0$ . No intervalo  $0 \le x \le 1$ , aplique o método de Euler com  $\Delta x = 0.1$  e o método de Runge-Kutta-Nyström com  $\Delta x = 0.2$ .
- 2. Considere o problema de valor inicial regido por  $y'' = 2\cos(2x) y'\tan(x) y[\sec(x)]^2$ , sujeito às condições iniciais  $y(0) = 1$ ,  $y'(0) = 0$ . No intervalo  $0 \le x \le 1$ , aplique o método de Euler com  $\Delta x = 0.1$  e o método de Runge-Kutta-Nyström com  $\Delta x = 0.2$ .
- 3. Considere o problema de valor inicial regido por  $y'' = y + xy'$ , sujeito às condições iniciais  $y(0) =$ 1,  $y'(0) = 0$ . No intervalo  $0 \le x \le 1$ , aplique o método de Euler com  $\Delta x = 0.1$  e o método de Runge-Kutta-Nyström com  $\Delta x = 0.2$ .
- 4. Considere o problema de valor inicial regido por  $y'' = y'(1 + x^{-1}) yx^{-2}$  sujeito às condições iniciais<sup>(\*)</sup>  $y(1) = e$ ,  $y'(1) = 2e$ . No intervalo  $1 \le x \le 2$ , aplique o método de Euler com  $\Delta x = 0.1 e$ o método de Runge-Kutta-Nyström com  $\Delta x = 0.2$ . (\*) Por que não é possível impor condições iniciais do tipo  $y(0) = y_0 e y'(0) = y'_0$ ?
- 5. Considere o problema de valor inicial regido por  $y'' = xy' 4y$  sujeito às condições  $y(0) = 3$ ,  $y'(0) = 0$ . No intervalo  $0 \le x \le 1$ , aplique o método de Euler com  $\Delta x = 0.1$  e o método de Runge-Kutta-Nyström com  $\Delta x = 0.2$ .

Respostas de exercícios selecionados

- 1. Solução exata (para calcular valores a serem comparados com a solução numérica):  $y(x) = 1/(x^5 + 1)$
- 2. Solução exata (para calcular valores a serem comparados com a solução numérica):  $y(x) = cos(x)$ [3 2cos(*x*)]
- 3. Solução exata (para calcular valores a serem comparados com a solução numérica):  $y(x) = \exp(0.5x^2)$
- 4. Solução exata (para calcular valores a serem comparados com a solução numérica): *y*(*x*) = *x*exp(*x*)
- 5. Solução exata (para calcular valores a serem comparados com a solução numérica):  $y(x) = x^4 6x^2 + 3$